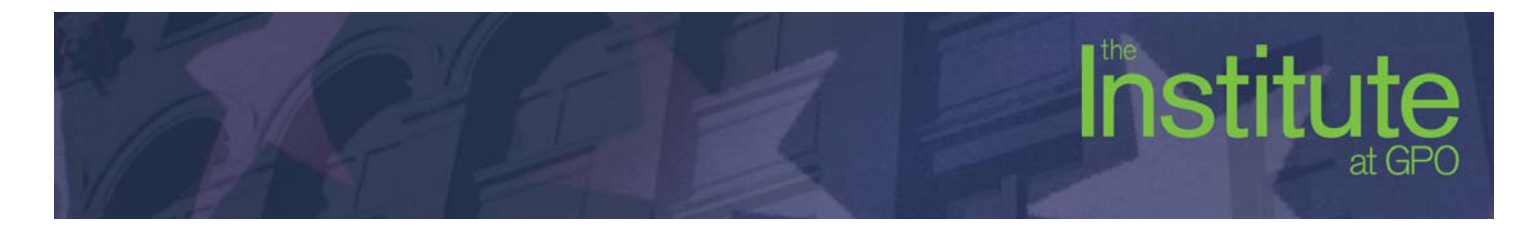

# **Creating ePubs from InDesign 6.0**

- 1 day hands-on class
- **Intermediate course**
- Requires experience working with InDesign 4.0 or higher
- Requires experience working with a Macintosh
- Students are encouraged to bring a sample InDesign file of a book or document that they would like to work with during the last hour of the class

## **Course Outline**

## **What is ePub?**

- Examining the ePub specification
- Examples of existing ePub documents
- Software and hardware solutions
- What works and what doesn't

## **Exploring an ePub package**

- How to open the package
- Structure of content
- **XHTML** pages
- CSS definitions
- Software in the marketplace

## **Creating a Table of Contents (TOC)**

- Defining document structure
- Creating a TOC style
- Generating a TOC
- Updating a TOC

### **Document flow**

- **Understanding document flow**
- Ways to overcome document flow issues
- Anchoring content inside the document flow
- Options for document and article flow

## **Producing design content**

- Grouping elements
- Adding elements to articles panel
- Keeping content together

## **Adding text styles**

- Using Find/Change to overcome widowed styles/cleanup ID files (by list script)
- Overview of character styles
- Overview of paragraph styles
- Mapping paragraph styles to CSS tags

#### **Images**

- Defining measurements
- **Examine suggested image sizes**
- Full page images
- Creating a front cover options available
- Controlling behavior of images

## **Fonts**

- **In Issues surrounding fonts**
- **Embedded or defaulting**
- $\blacksquare$  Export options for fonts

#### **Creating a book**

- Adding documents into a book
- Rearranging document order
- Synchronize styles
- Controlling chapter layout order

#### **Export to ePub**

- Document Metadata
- **Cover**
- **Ordering**
- **Formatting options**
- **Inage preservation (and overrides)**
- CSS options
- Viewing options
- Display in Adobe Digital Editions (ADE)

# **Cracking open the ePub**

- **Department**
- 
- $\blacksquare$  Expand and compress (.zip)

#### **Options for fine-tuning**

- Opening ePub XHTML files
- Opening ePub CSS files
- **Making edits**

### **Validation and cleanup**

- Validating your ePub
- **Fixing validation problems**
- Distribute

Work on sample file(s) brought in by students